#### TX-RX a 433 MHz

## TX-RX

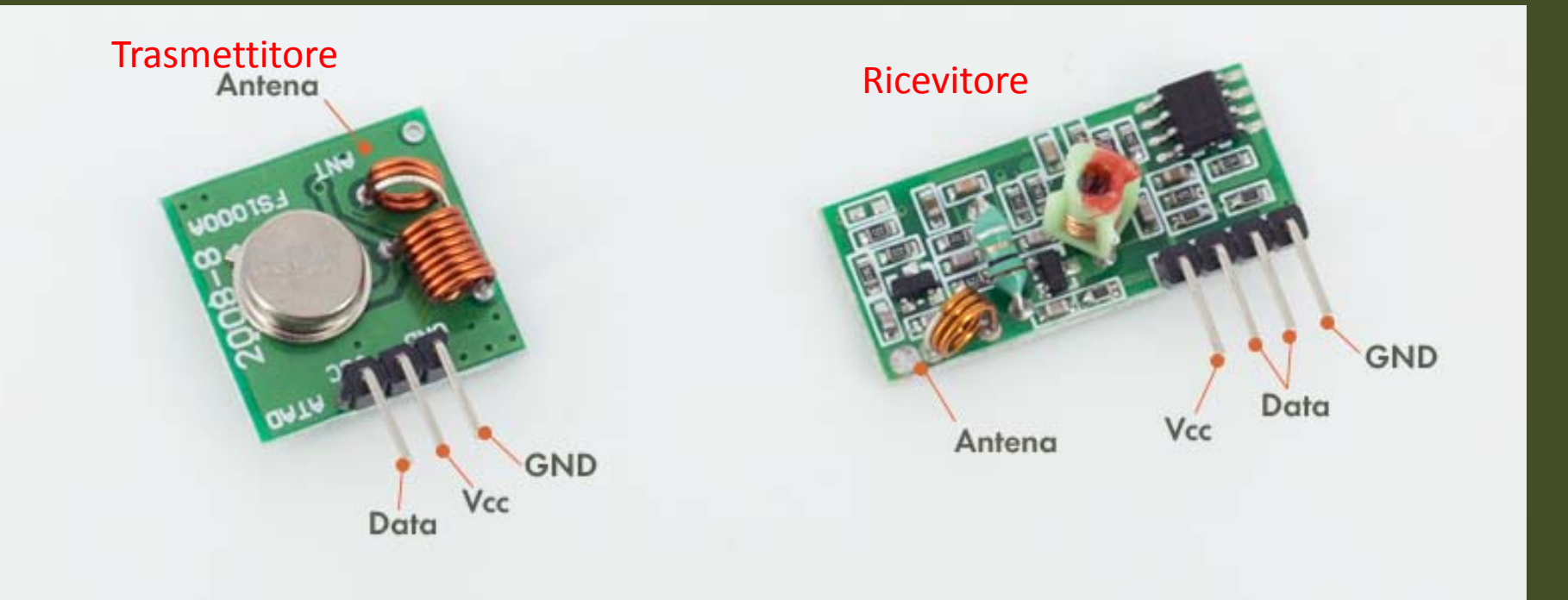

## TX

```
#include <RH_ASK.h>
#include <SPI.h> 
RH_ASK driver; //pin 12
void setup()
{
  Serial.begin(9600);
  if (!driver.init())
     Serial.println("Inizio fallito");
}
void loop()
{
  const char *msg = "Hello World!";
  driver.send((uint8_t *)msg, strlen(msg));
  driver.waitPacketSent();
  delay(1000);
}
```
### RX

```
#include <RH_ASK.h>
#include <SPI.h> 
RH_ASK driver; //pin 11 RH_ASK driver=RH_ASK(2000,7);
void setup()
{
  Serial.begin(9600); 
  if (!driver.init()){
     Serial.println("init failed");
     }else{Serial.println("init success");}
}
void loop()
{
  uint8_t buf[12];
  uint8_t buflen = sizeof(buf);
  if (driver.recv(buf, &buflen)) // Non-blocking
  {
   int i;
   Serial.print("Message: ");
   Serial.println((char*)buf); 
  }
}
```
## TX temperatura

#include <RH\_ASK.h> #include <SPI.h> byte  $lm35 = A5;$ float temperatura; char strTemp[6]; RH\_ASK askTx; // Crea un oggetto ASK che permette la trasmissione di dati via radio void valore\_Termistore() { float valore ADC; float steinhart; valore\_ADC = analogRead(lm35); temperatura = valore\_ADC\*500/1023; // valore della temperatura in gradi centigradi // il valore della variabile temperatura viene momorizzato in // un array tipo char e trasmesso dtostrf(temperatura, 6, 2, strTemp); delay(10); askTx.send((uint8\_t \*)strTemp, strlen(strTemp)); askTx.waitPacketSent(); Serial.println(strTemp); }

#### void setup()

{ Serial.begin(9600); pinMode(lm35, INPUT); askTx.init(); // inizializza l'oggetto ASK

#### }

void loop() {

valore\_Termistore(); delay(300);

}

# RX temperatura

```
#include <RH_ASK.h> 
#include <SPI.h> 
RH_ASK ask; // Crea un oggetto ask per la ricezione dati
void setup()
{ 
  ask.init(); // Inizializza l'oggetto ask
  Serial.begin(9600); 
}
void loop()
{
 // Array in cui viene memorizzato il dato ricevuto
  uint8 t buf rx[6];
  uint8 t lungh buf rx = sizeof(buf rx);
  // Verifica se il dato ricevuto è della lunghezza richiesta ( 6 nel mio caso )
  if (ask.recv(buf_rx, &lungh_buf_rx ))
  { 
   Serial.print("Temperatura esterna: ");
   Serial.println((char*)buf rx); // stampa il dato sulla seriale
```
} }